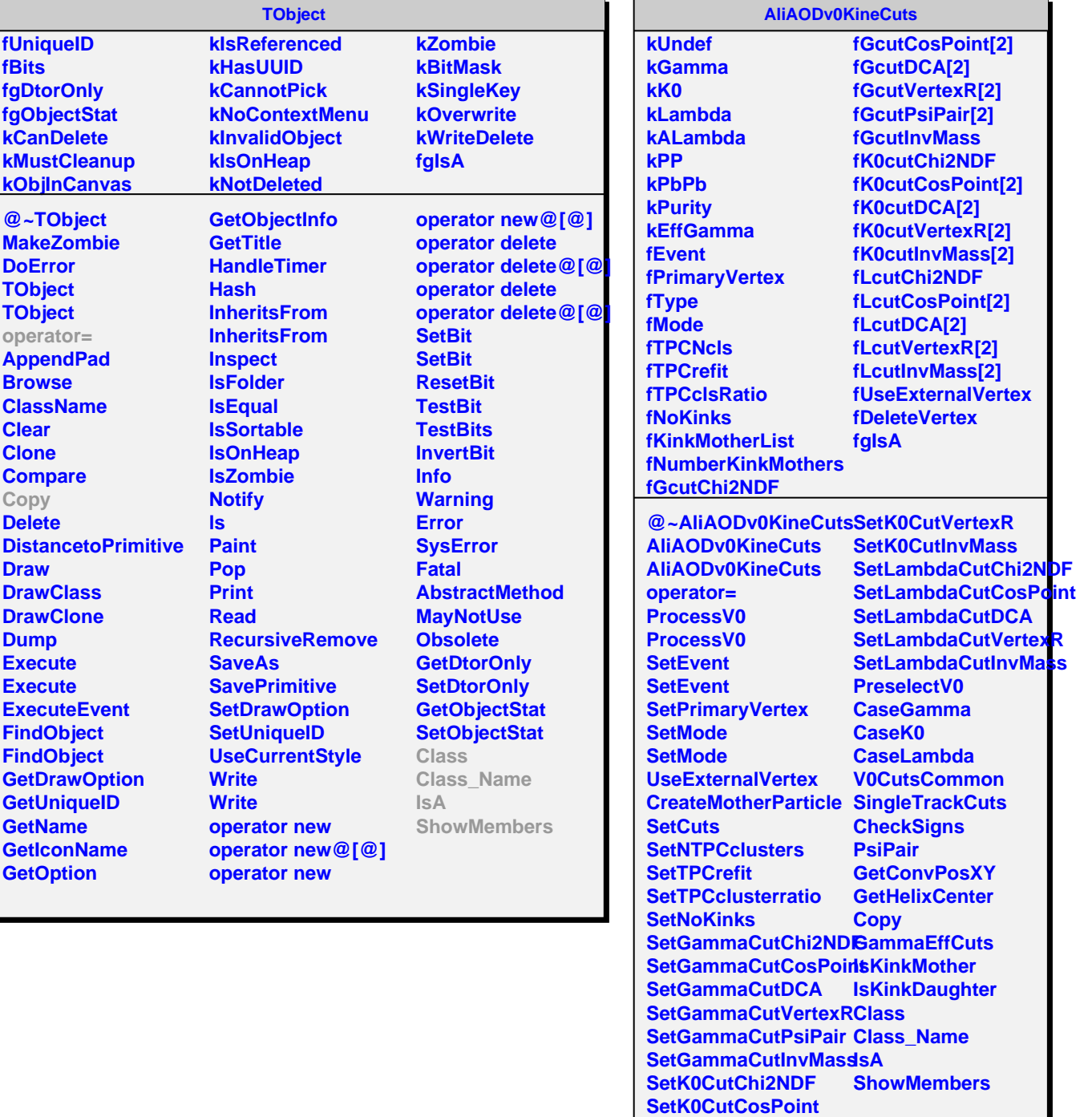

**SetK0CutDCA**